メディアリテラシー

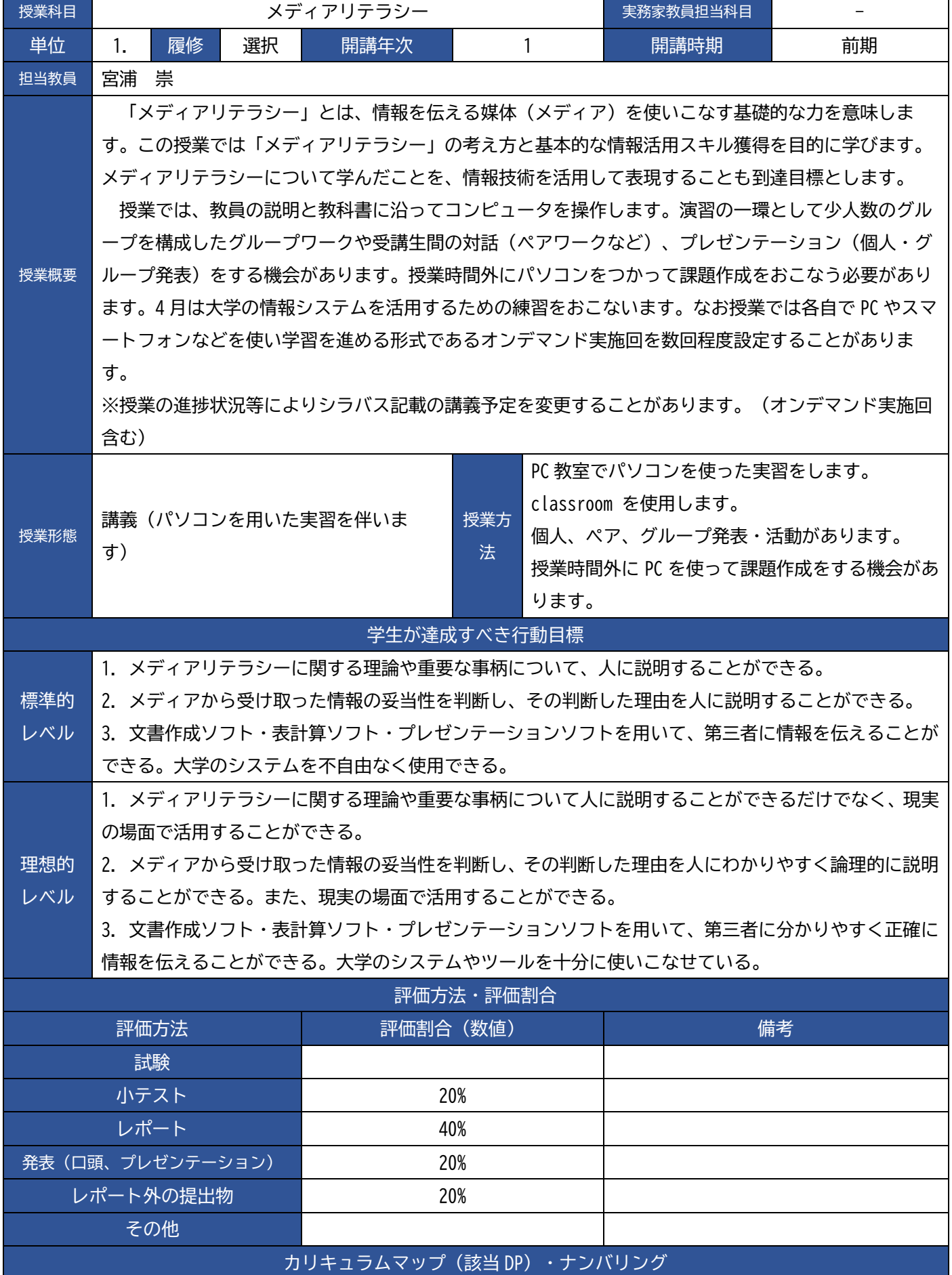

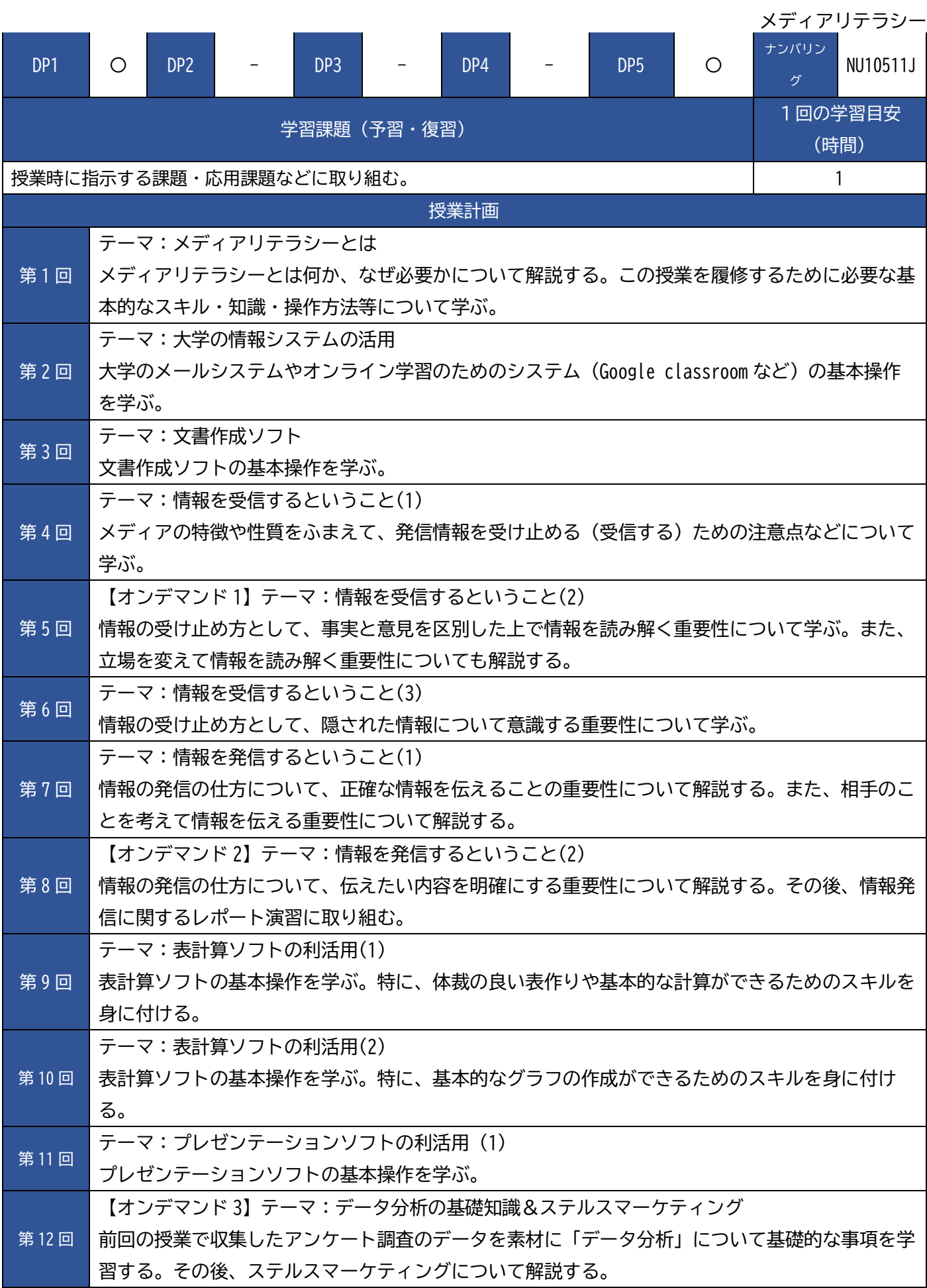

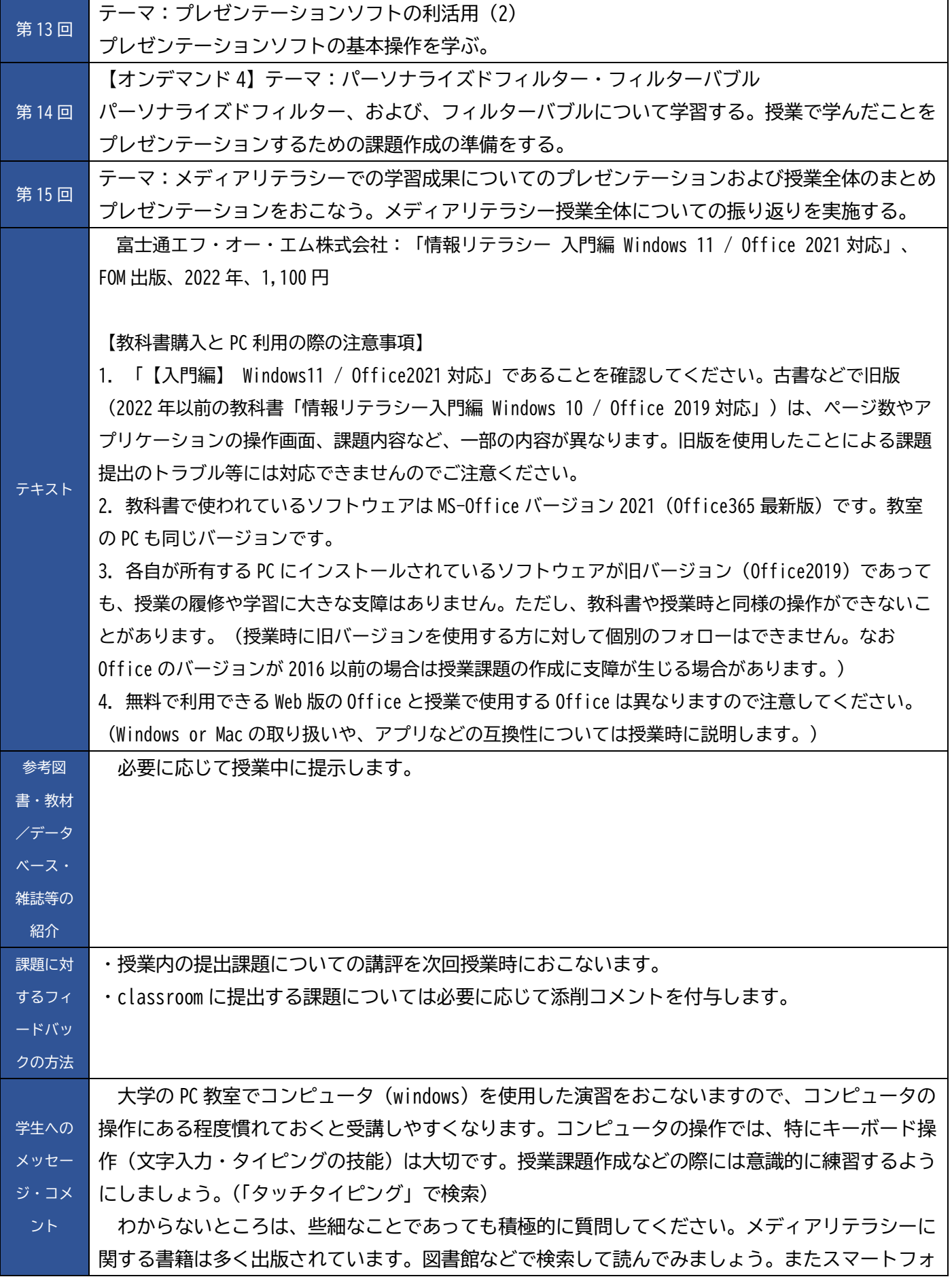

メディアリテラシー

ンをはじめとする携帯端末が普及するに従って、メディアから情報を受け取り、メディアを通じて 情報を発信する機会は飛躍的に増加しました。日常的な場面でも、情報をやりとりする際にはメデ ィアリテラシーで学習したことに関連付けて思考し行動する習慣を身に付けましょう。